# **ILLUSTRATOR**

**FONCTIONS AVANCÉES**

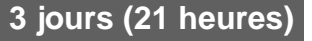

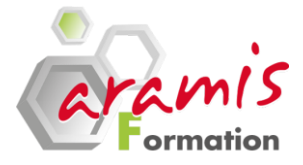

#### *Etre capable de :*

o Maîtriser les fonctions et techniques avancées Maitriser les fonctions et tecnniques avancees<br>d'Illustrator pour l'impression ou pour le WEB<br>only by Maîtrise du niveau Illustrator essentiel

- $\circ$  Cs<sub>3</sub>
- o Cs4
- o Cs5
- o Cs6

# **PROGRAMME**

# **Rappel des fonctions de bases**

- o Les tracés
- o La retouche
- o La gestion des objets
- o Les outils de transformation
- o Les attributs de dessin
- o Les masques
- o La transparence
- o Les motifs, le texte
- La vectorisation et l'impression

# **Créer des graphes**

Saisie ou récupération de données, choix du mode graphique, enrichissements des graphes

# **Outil point de fuite révolutionnaire**

Dupliquer, peindre et coller des éléments respectant automatiquement la perspective de l'image

# **L'aspect graphique des objets**

- o Les Couleurs Globales, et des modes de séparation
- o Choix d'Harmonie de couleurs, couleurs Dynamiques
- o Les formes de dégrade
- o Les Filets de dégrade
- o Motifs de fond à raccords invisibles
- o Contour un Largeur variable de
- o L'outil Pinceau et les formes de contour
- o Les effets de la transparence
- o Styles graphiques

# **Vectorisation dynamique**

o Convertissez rapidement et précisément photos, numérisations ou autres images bitmap en tracés vectoriels modifiables

#### **OBJECTIF PRE-REQUIS**

# **VERSION PARTICIPANTS**

o Toute personne devant créer des illustrations techniques ou publicitaires, pour l'impression ou pour le WEB

#### **Le texte**

- o Objets-Textes et la typographie
- o Styles de Paragraphe
- o Texte en dégradé, un motif, un aspect complexe
- o Texte-masque d'écrêtage

# **Illustration en 3D**

- o Créer des perspectives en 3D
- o Générer les sources lumineuses
- o Appliquer des placages sur les objets

#### **Importation des tracés vectoriels de Photoshop vers Illustrator**

#### **Exportation d'illustrations vers les logiciels indesign, quark Xpress ou vers Photoshop**

- o Sélection des couleurs avec Xpress ou Indesign
- o Transformation des pantone en quadri
- o Choix du pilote d'imprimante

# **Finalisation d'document de l'ONU**

- o Aplatissement de la transparence
- o Aperçu des séparations et de la surimpression
- o Politiques Résolutions et des pixels
- o l'Enregistrement, l'exportation, l'impression

# **Trucs et astuces**

o Exemples pratiques, retours d'expériences et illustration des meilleurs procédés

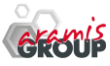

ARAMIS Formation - 15B, rue de la Mare à Tissier – 91280 SAINT-PIERRE-DU-PERRAY - Tél : 01 60 79 19 88 [formation@aramisgroup.fr](mailto:formation@aramisgroup.fr)

**ARAMIS Formation** marque commerciale de SN CDTEL Formation  $-$  – S.A. au capital de 81 000  $\epsilon$ Siret : 439 143 538 00031 – APE : 8559 A – Organisme n° 11 91 05098 91